# Package 'cds'

January 5, 2016

<span id="page-0-0"></span>Type Package Title Constrained Dual Scaling for Detecting Response Styles Version 1.0.3 Date 2016-01-05 Author Pieter Schoonees [aut, cre] Maintainer Pieter Schoonees <schoonees@gmail.com> Description This is an implementation of constrained dual scaling for detecting response styles in categorical data, including utility functions. The procedure involves adding additional columns to the data matrix representing the boundaries between the rating categories. The resulting matrix is then doubled and analyzed by dual scaling. One-dimensional solutions are sought which provide optimal scores for the rating categories. These optimal scores are constrained to follow monotone quadratic splines. Clusters are introduced within which the response styles can vary. The type of response style present in a cluster can be diagnosed from the optimal scores for said cluster, and this can be used to construct an imputed version of the data set which adjusts for response styles.

**Depends**  $R$ ( $>=$  3.2.3), parallel

Imports MASS, limSolve, clue, colorspace, copula, graphics, methods, stats

LazyLoad yes

LazyData yes

ByteCompile yes

License GPL  $(>= 2)$ 

RoxygenNote 5.0.1

NeedsCompilation no

Repository CRAN

Date/Publication 2016-01-05 14:29:39

# <span id="page-1-0"></span>R topics documented:

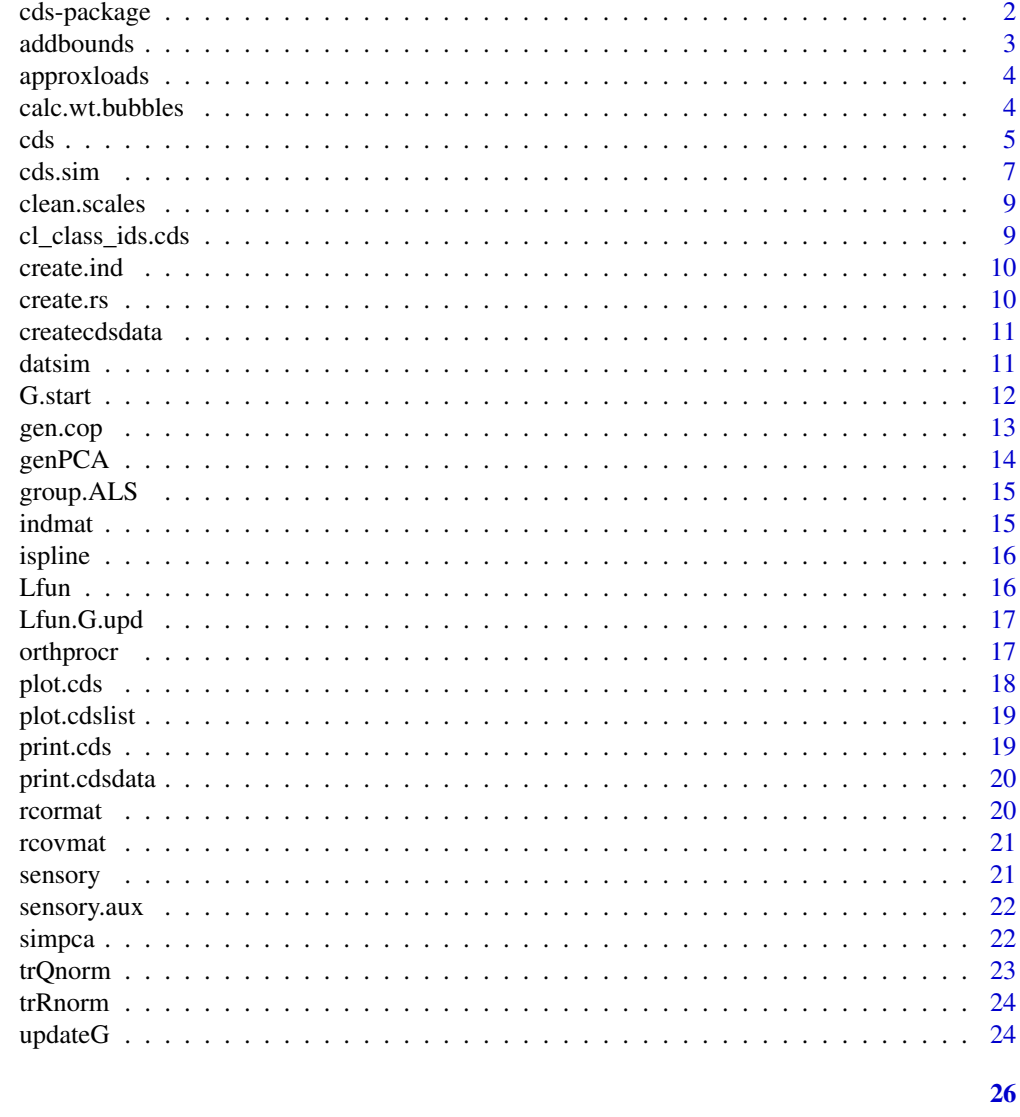

# **Index**

```
cds-package
```
**Constrained Dual Scaling for Successive Categories** 

# Description

Fit constrained dual scaling for detecting response styles.

# Author(s)

Pieter C. Schoonees

#### <span id="page-2-0"></span>addbounds 3

#### References

Departmental report available

Schoonees, P.C., Velden, M. van de & Groenen, P.J.F. (2013). Constrained Dual Scaling for Detecting Response Styles in Categorical Data. (EI report series EI 2013-10). Rotterdam: Econometric Institute.

addbounds *Augment with Boundaries Between Rating Scale Categories and Rank*

#### Description

Adds  $q - 1$  boundaries between the q ratings to the columns of matrix x, and convert the rows to rankings, starting with 0 for the lowest ranking. Ties are handled by averaging the total rank for all tied observations.

#### Usage

 $addbounds(x, q = max(x), ties = "average")$ 

#### Arguments

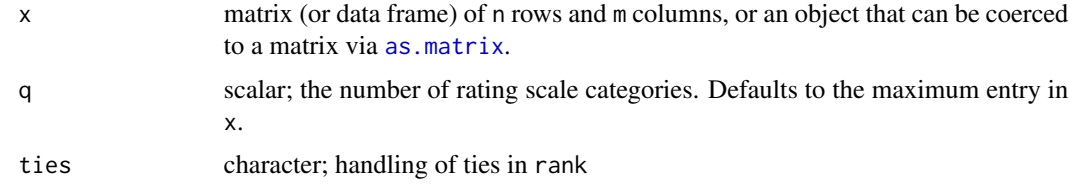

#### Details

Any x which is not a matrix or data frame will cause an error.

#### Value

A matrix of size  $n$  by  $m + q - 1$ 

#### Author(s)

Pieter C. Schoonees

#### Examples

```
set.seed(1234)
mat \le matrix(sample(1:9, 12, replace = TRUE), nrow = 4, ncol = 3)
addbounds(mat, q = 9)
```
Uses the eigendecomposition of a square, symmetrix matrix R to obtain the loadings matrix L such that R is approximated by LL', with L restricted to have r columns. Hence LL' is a rank r approximation of R. The eigendecomposition of R is used to obtain L from the first  $r$  eigenvectors and eigenvalues. In case procr.target is not NULL, L is further rotated through orthogonal Procrustes analysis to match as closely as possible the matrix procr.target through [orthprocr](#page-16-1).

#### Usage

```
approxloads(R, r = 3, procr.target = NULL, refl.target = NULL)
```
#### Arguments

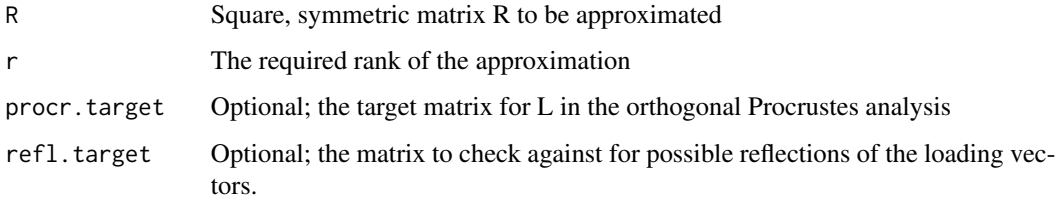

#### Examples

```
R \leq r rcormat(10, r = 3)
all.equal(R$L, approxloads(R$R, r = 3, procr.target = R$L))
```
<span id="page-3-1"></span>calc.wt.bubbles *Calculate the Weights for Bubble Plots*

#### Description

Calculate weights for the bubbles in the plot method of cds objects. The relative frequencies within a dset of groups are used to calculate the size of the bubble so that the area of the bubble is proportional to the relative frequency of the rating category within that group.

#### Usage

```
calc.wt.bubbles(dat, grp, q, fact = 0.12)
```
#### <span id="page-4-0"></span>cds 5

#### Arguments

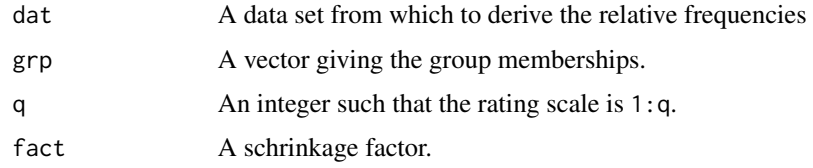

#### Author(s)

Pieter Schoonees

<span id="page-4-1"></span>

cds *Constrained Dual Scaling for Successive Categories with Groups*

#### Description

Uses an alternating nonnegative least squares algorithm combined with a k-means-type algorithm to optimize the constrained group dual scaling criterion outlined in the reference. Parallel computations for random starts of the grouping matrix is supported via package parallel.

#### Usage

```
cds(x, K = 4, q = NULL, eps.ALS = 0.001, eps.G = 1e-07,nr.starts.G = 20, nr.starts.a = 5, maxit.ALS = 20, maxit = 50,
 Gstarts = NULL, astarts = NULL, parallel = FALSE, random.G = FALSE,
  times.a.multistart = 1, info.level = 1, mc.preschedule = TRUE,
  seed = NULL, LB = FALSE, reorder.grps = TRUE, rescale.a = TRUE,
  tol = sqrt(.Machine$double.eps), update.G = TRUE)
```
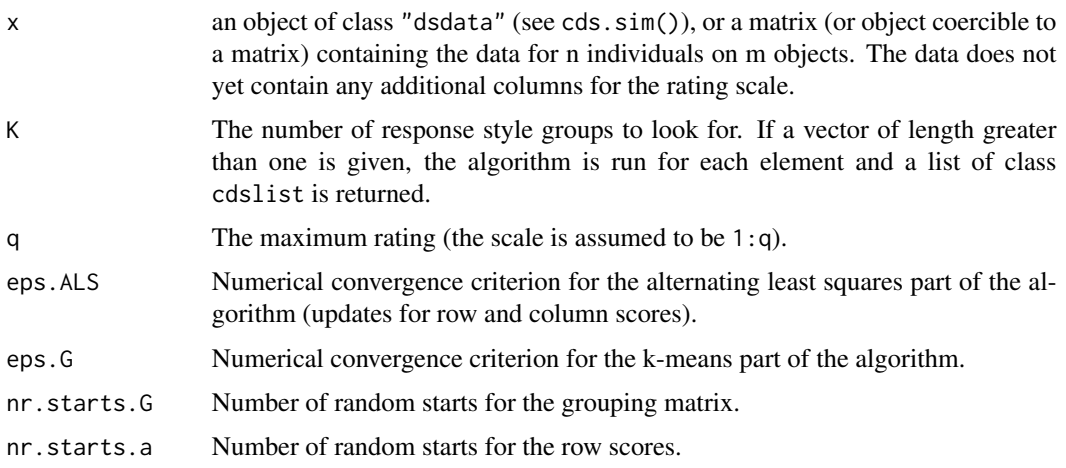

<span id="page-5-0"></span>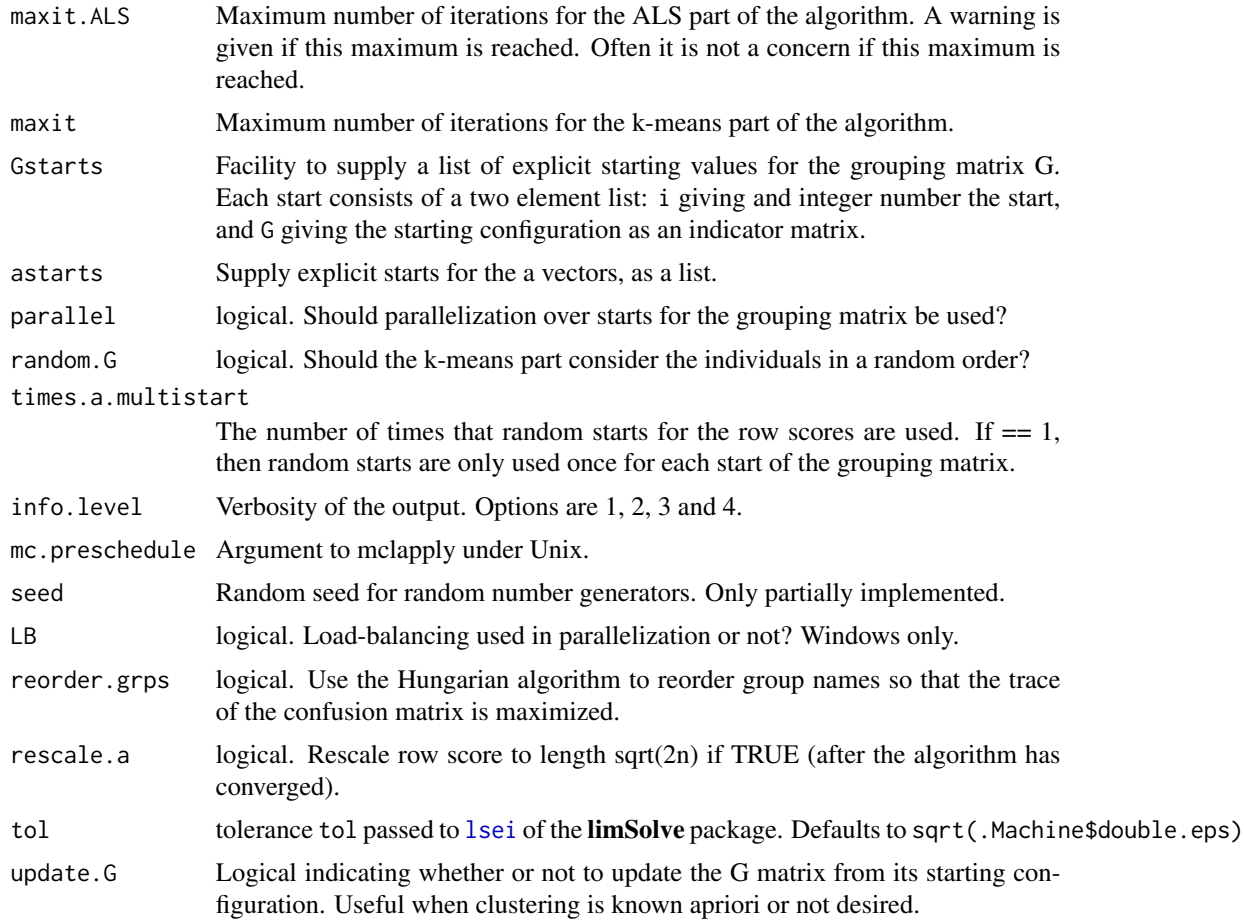

# Details

See the reference for more details.

# Value

Object of class ds with elements:

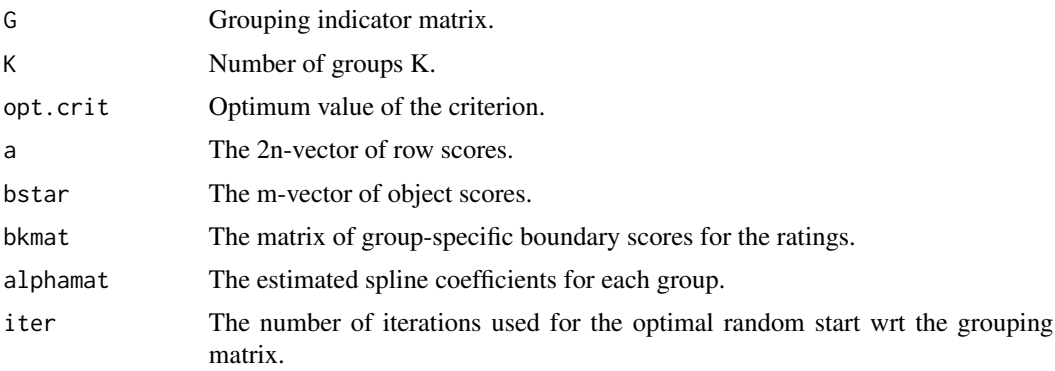

#### <span id="page-6-0"></span>cds.sim **7**

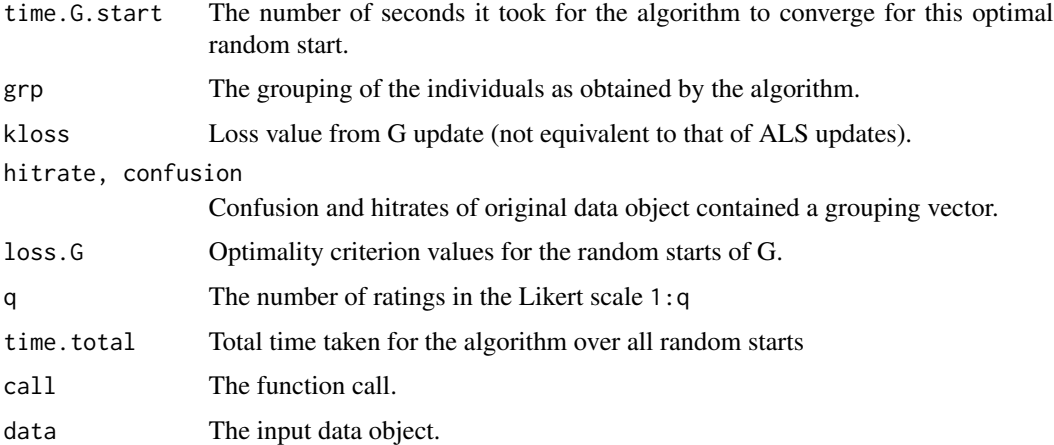

#### Author(s)

Pieter C. Schoonees

#### References

Schoonees, P.C., Velden, M. van de & Groenen, P.J.F. (2013). Constrained Dual Scaling for Detecting Response Styles in Categorical Data. (EI report series EI 2013-10). Rotterdam: Econometric Institute.

#### Examples

```
set.seed(1234)
dat < -cds.sim()out <- cds(dat)
```
cds.sim *Grouped Simulation with Response Styles*

#### Description

Simulate response data for a group of response styles.

#### Usage

```
cds.sim(nr.indv = c(100, 100, 100), m = 25, scales = 1:7,
 err.coeff = 0.1, alphamat = rbind(c(4, 4, 1), c(1, 4, 4), c(1, 2, 1)),true.mu = NULL, random = TRUE, same.mu = TRUE, use.copula = FALSE,
  reverse.thresh = 1)
```
#### <span id="page-7-0"></span>**Arguments**

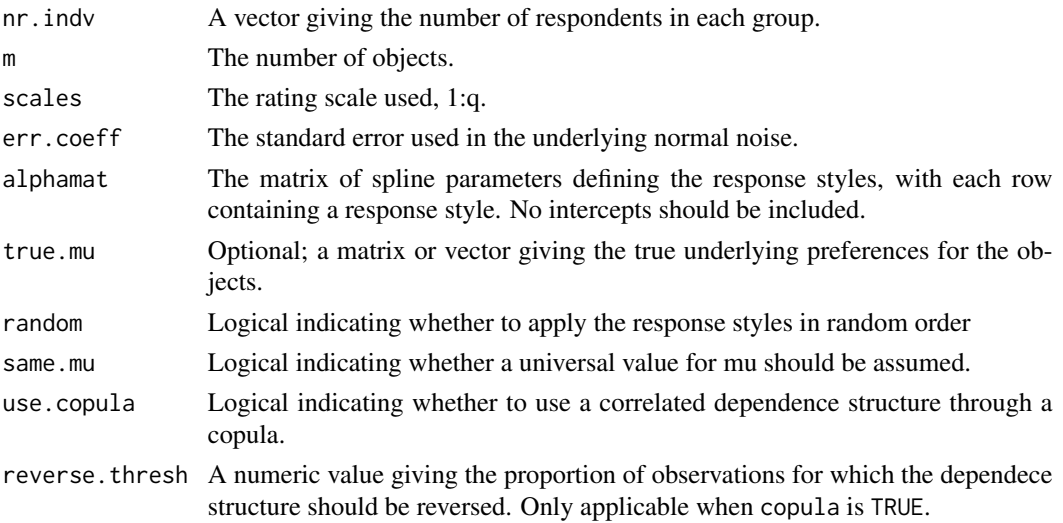

#### Value

An object of class cdsdata, inheriting from class icdsdata, which is a list with the following slots:

prers The pre-response style simulated data

postrs The data after adding the response styles

postbl The same as postrs in this case

Fr.cent.rs The centred Fr matrix for postrs

Fr.rs The Fr matrix for postrs

Fr.cent.bl The same as Fr.cent.rs, for compatibility with icds

Fr.bl The same as Fr.rs, for compatibility with icds

mu Matrix of the true underlying preference structure for the obects

block Numeric vector identifying the different blocks for incompleteness, in this case a vector of ones

grp.rs The response style grouping vector

alphamat Matrix of spline parameters for the response styles

scales The rating scale 1:q used

m Number of objects

munique The number of objects seen within each block - equal to zero in this case

m0 The number of objects seen by all subjects - equal to m in this case

true.tau Actual tau used in the simulation with copulae

call The function call

#### See Also

[createcdsdata](#page-10-1)

<span id="page-8-0"></span>

Replace original ratings with optimal scores based on [cds](#page-4-1) output..

#### Usage

```
clean.scales(object, data, K, col.subset = NULL, ...)
## S3 method for class 'cds'
clean.scales(object, data, K, col.subset = NULL, ...)## S3 method for class 'cdslist'
clean.scales(object, data, K, col.subset = NULL, ...)
```
#### Arguments

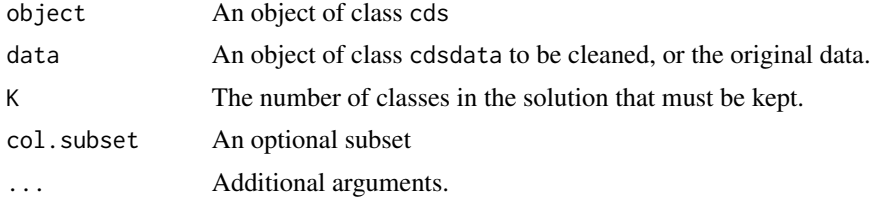

cl\_class\_ids.cds *S3 Methods for Integration into* clue *Framework*

#### Description

These methods integrate the class cds into the framwork set out in package clue. Use can therefore by made of [cl\\_agreement](#page-0-0) to calculate concordance measures between different solutions.

#### Usage

```
## S3 method for class 'cds'
cl_class_ids(x)
## S3 method for class 'cds'
is.cl_partition(x)
## S3 method for class 'cds'
is.cl_hard_partition(x)
```

```
## S3 method for class 'cdsdata'
cl_class_ids(x)
## S3 method for class 'cdsdata'
is.cl_partition(x)
## S3 method for class 'cdsdata'
is.cl_hard_partition(x)
```
# Arguments

x An object of class cds

create.ind *Create Indicator Matrix*

#### Description

Create an indicator matrix.

#### Usage

create.ind(grp)

#### Arguments

grp A grouping vector.

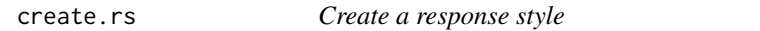

# Description

Creates a response style by cutting up a quadratic monotone spline.

#### Usage

```
create.rs(alpha = matrix(c(1, 2, 1), nrow = 1), nr.scale = 7, tvec = c(0,0.5, 1), xvec = 0:nr.scale/nr.scale, scale = TRUE)
```
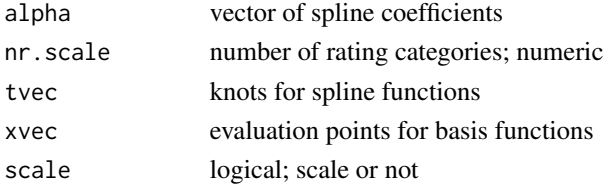

<span id="page-9-0"></span>

#### <span id="page-10-0"></span>createcdsdata and the createcds of the createcds of the createcds of the createcds of the createcds of the createch set of the createch set of the createch set of the createch set of the createch set of the createch set of

#### Author(s)

Pieter C. Schoonees

<span id="page-10-1"></span>createcdsdata *Create a cdsdata Object*

#### Description

Create a cdsdata object from a data frame or matrix.

#### Usage

createcdsdata(x, q = NULL)

#### Arguments

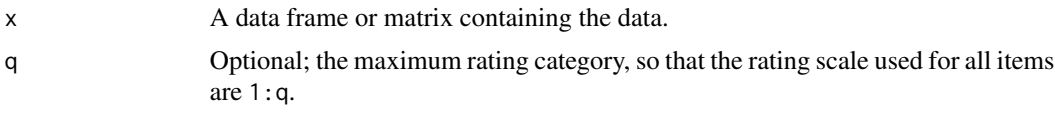

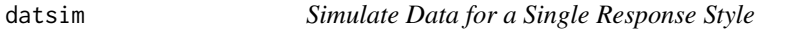

# Description

Simulate data containing a single repsponse style.

#### Usage

```
datsim(nr.indv = 100, m = 5, scales = 1:7, err.coeff = 0.1,
  resp.style = c(-Inf, 1/7, 2/7, 3/7, 4/7, 5/7, 6/7, Inf), true.mu = NULL,
 a = 0, b = 1, plot.graph = FALSE, use.copula = FALSE,
 reverse.thresh = 1, ...)
```
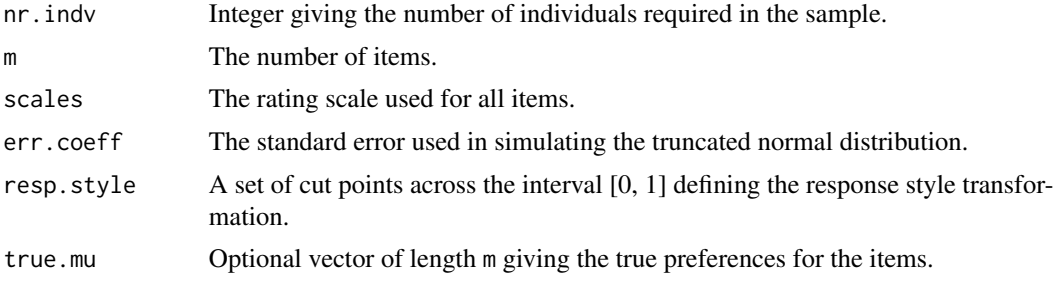

<span id="page-11-0"></span>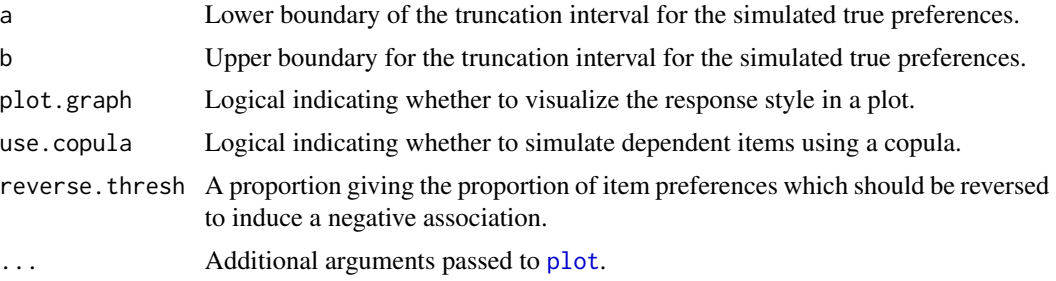

#### Author(s)

Pieter C. Schoonees

#### References

Schoonees, P.C., Velden, M. van de & Groenen, P.J.F. (2013). Constrained Dual Scaling for Detecting Response Styles in Categorical Data. (EI report series EI 2013-10). Rotterdam: Econometric Institute.

G.start *Constrained Dual Scaling for a Single Random G Start*

#### Description

Run algorithm for a single G matrix.

## Usage

```
G.start(X, nr.starts.a, astarts, maxit, n, m, q, Fr.cent, maxit.ALS, Mmat,
  eps.G, info.level, times.a.multistart, eps.ALS, const, K, random.G, tol,
 update.G)
```
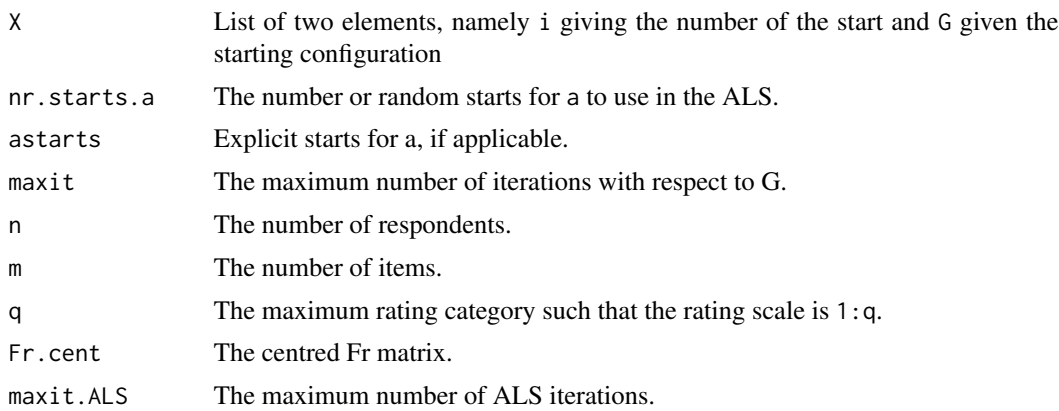

#### <span id="page-12-0"></span>gen.cop and 13

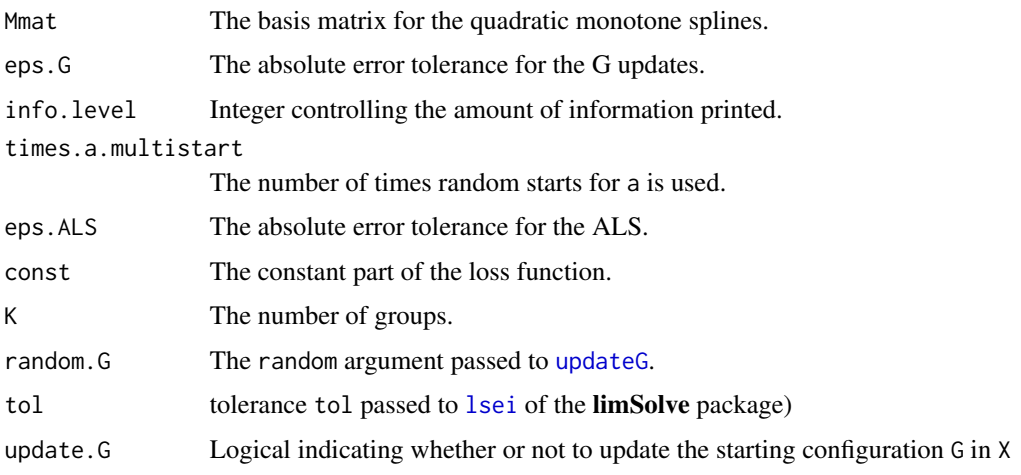

gen.cop *Generate a Copula*

# Description

Generate correlated data multivariate categorical data via a copula.

# Usage

```
gen.cop(n, tauvek = c(0.2, 0.35), nr.cols = c(10, 10),
 true.mu = runif(sum(nr.cols)), err.coeff = 0.1, random = FALSE,
  reverse = TRUE, reverse.thresh = 0.75)
```
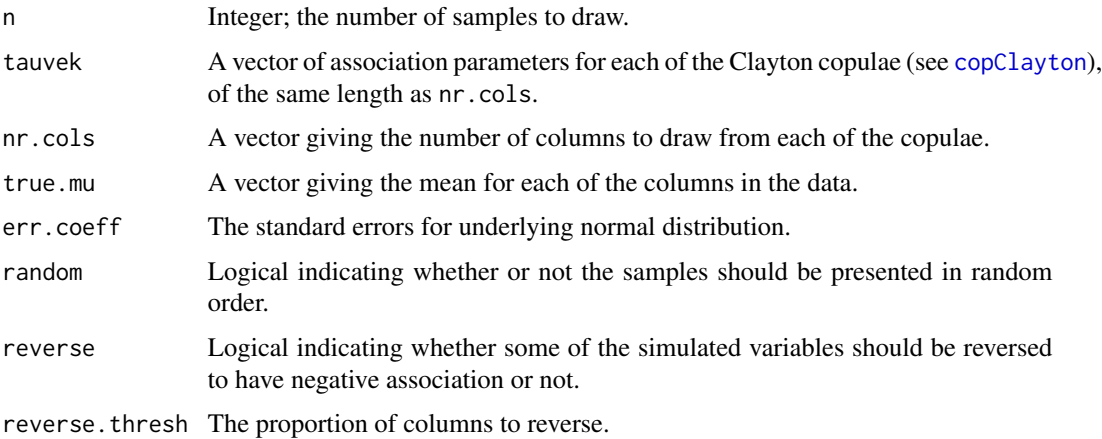

<span id="page-13-0"></span>

Generate a response style data set from a specific correlation matrix, clean the data with constrained dual scaling and report the original, cleaned and contaminated correlation matrices in a list.

#### Usage

```
genPCA(nr.indv = rep(100, 5), m = 10, q = 7, r = 3, err.coeff = 0.1,
  alpha = rbind(c(0.5, 2, 4), c(10, 2, 10), c(1, 2, 1), c(4, 2, 0.5),c(0.1, 2, 0.1))[1:length(nr.indv), ], randomize = TRUE, ...)
```
#### Arguments

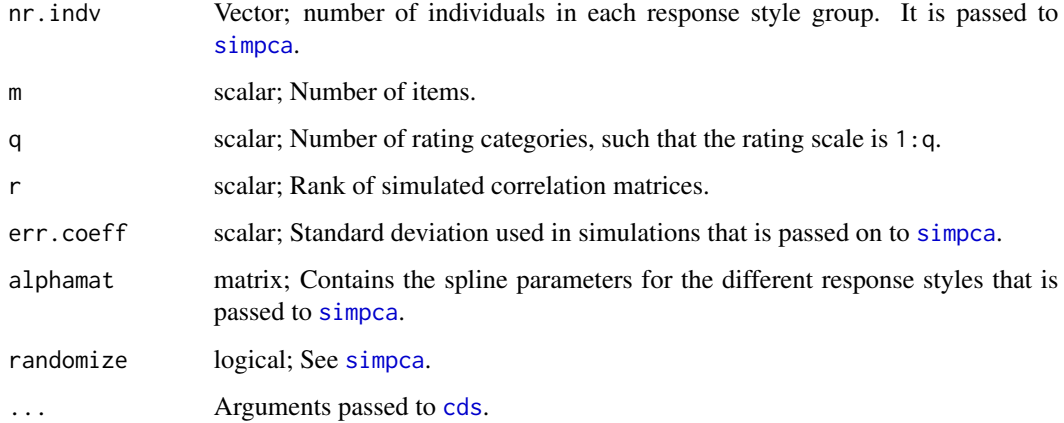

#### Value

A list with components:

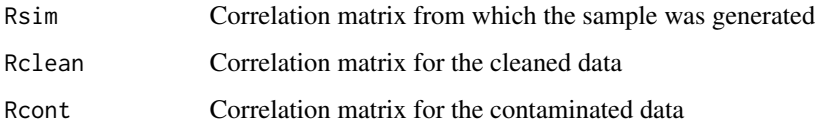

#### Author(s)

Pieter C. Schoonees

<span id="page-14-0"></span>

Alternating least-sqaures for estimating row and column scores in constrained dual scaling, where different groups are allowed for.

# Usage

```
group.ALS(a, m, q, G, Fr.cent, eps = 0.1, maxit = 50, Mmat,
  info.level = 2, const, K, n, tol)
```
#### Arguments

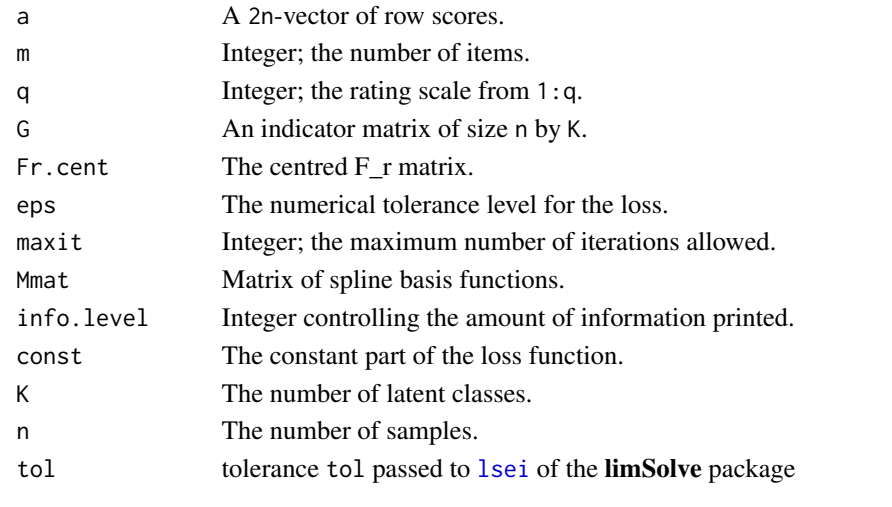

indmat *Create an Indicator Matrix*

#### Description

Creates an indicator matrix from a grouping vector.

#### Usage

indmat(grp.vec, K = length(unique(grp.vec)))

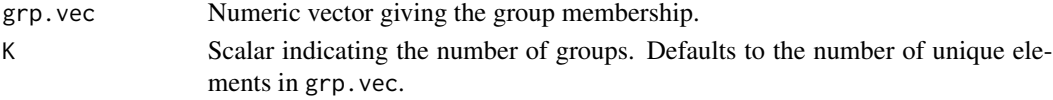

<span id="page-15-0"></span>

Calculate basis functions for monotone quadratic splines.

# Usage

 $ispline(xvec, tvec = c(0, 0.5, 1), intercept = TRUE)$ 

#### Arguments

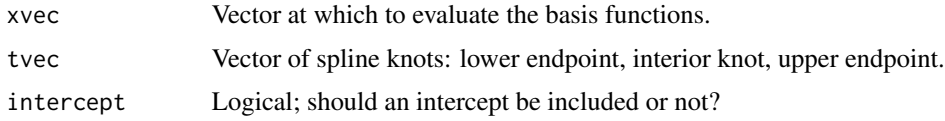

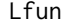

Lfun *Calculate Constrained Dual Scaling Loss*

# Description

Calculate the loss function for constrained dual scaling.

#### Usage

Lfun(a.cur, bkmat, G, Fr.cent, n, m, q, const, K)

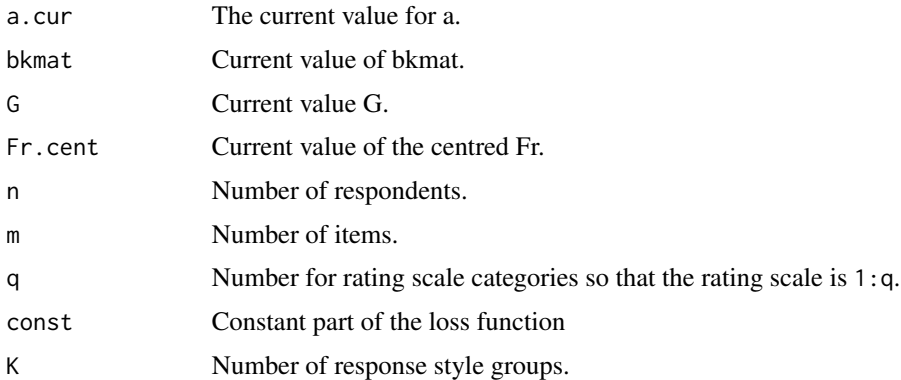

<span id="page-16-0"></span>Loss function used for updating G. This is not equivalent to the original loss function, as only a part of the total loss depends on G.

#### Usage

Lfun.G.upd(G, a.cur, bwts2, Fr.bk, n, m, q, K)

#### Arguments

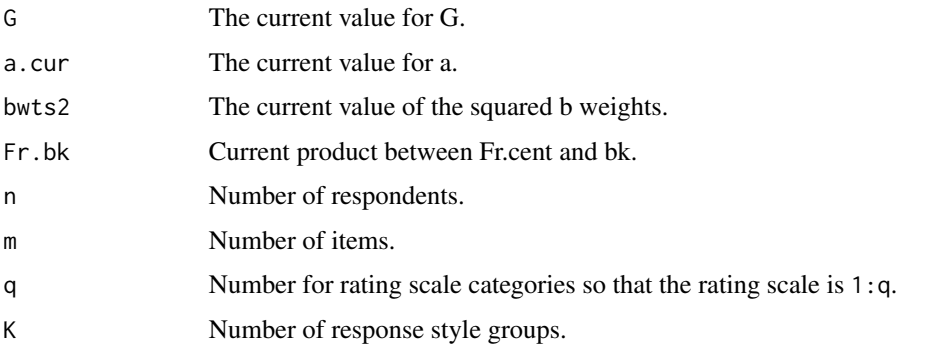

<span id="page-16-1"></span>orthprocr *Orthogonal Procrustes Analysis*

#### Description

Simple function to rotate matrix X so that it matches the target matrix Z as closely as possible, by minimizing  $||Z - XQ||$  where Z and X are of the same size and Q is an orthogonal matrix. The algorithm is based on the singular value decomposition (SVD) (see e.g. the reference).

#### Usage

orthprocr(Z, X)

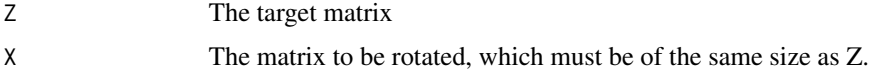

<span id="page-17-0"></span>18 plot.cds

# Value

A list with the following 2 elements: Q The rotation matrix

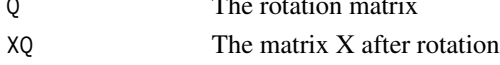

#### References

Gower, J. C. and Hand, D.J. (1996). Biplots (Vol. 54). CRC Press.

<span id="page-17-1"></span>

plot.cds *Plot cds Objects*

# Description

Plot method for cds objects

#### Usage

```
## S3 method for class 'cds'
plot(x, which = 1L:3L, type = "l", lty = 1, lwd = 2,show.legend = TRUE, col = colorspace::rainbow_hcl(nr), bty.legend = "n",
  intercept = ncol(x$alphant) == 4, scale = FALSE, add = FALSE,exp.factor = 1.2, bubble.fact = 0.12, cont.factor = 0.01, pch = 15,
  ...)
```
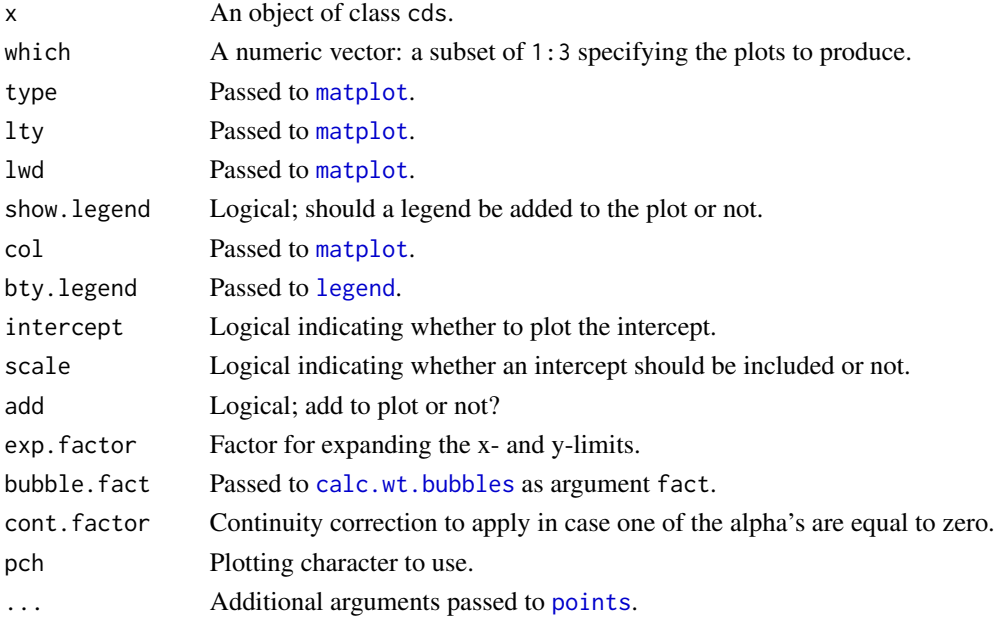

<span id="page-18-0"></span>

Create a scree plot and bubble plots for all elements in a cdslist object.

#### Usage

## S3 method for class 'cdslist'  $plot(x, which = 2L, ...)$ 

#### Arguments

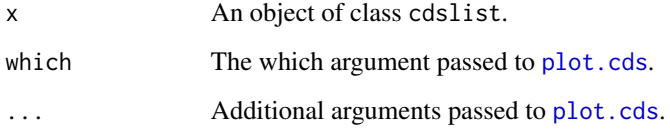

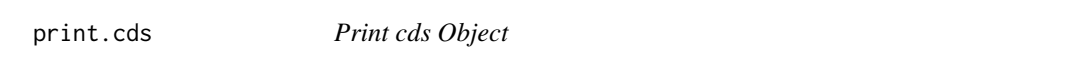

# Description

Print method for cds objects.

# Usage

## S3 method for class 'cds'  $print(x, \ldots)$ 

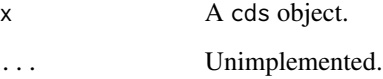

<span id="page-19-0"></span>

This is a simple print method for object that inherits from the class cdsdata.

#### Usage

## S3 method for class 'cdsdata'  $print(x, \ldots)$ 

#### Arguments

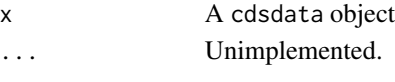

rcormat *Randomly Generate Low-Rank Correlation Matrix*

#### Description

Generate a correlation matrix as  $R = LL'$  where the rows of L are of length 1, L is of rank r and the matrix L is sparse (depending on sparse.prop. The loadings in L are sampled from a standard normal distribution, after which sparse.prop is used to set a randomly chosen number of loadings in each row equal to zero. To ensure that a correlation matrix results, the rows are normalized.

#### Usage

 $r \text{format}(m, r = 3L, sparse.prop = 0.5)$ 

#### Arguments

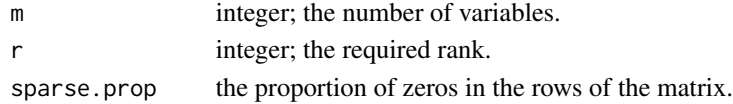

#### Value

A list with the following components:

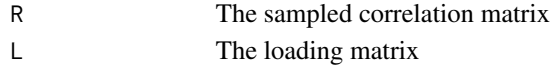

#### Examples

 $R$  <-  $r$ cormat(m = 10)\$R eigen(R)

<span id="page-20-0"></span>Construct a low-rank covariance matrix with specified eigenvalues, where the eigenvectors are simulated from uniform distributions.

#### Usage

```
rcovmat(eigs = k:1, m = 10, k = 2, perc = list(c(0.4, 0.2, 0.4), c(0.2,
 0.4, 0.4)), limits = list(11 = c(0.5, 1), 12 = c(-1, -0.5), 13 = c(-0.1,0.1)), random = TRUE)
```
#### Arguments

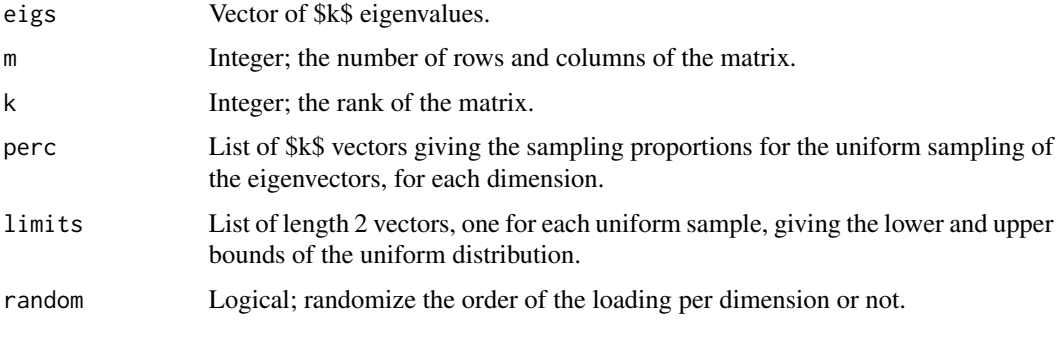

<span id="page-20-1"></span>sensory *sensory Data*

#### Description

Data from 268 panellists rating each of 20 different products on 7 attributes. It is presented in a data.frame with 268 observations on 140 variables. Each observation represents a different trained panellist. The columns correspond to products and items. The 20 different products are coded by alphabetic letters from A to T, and the items are coded from 1 to 7. So item C5 corresponds to product C being rated on item 5.

#### Examples

data(sensory)

<span id="page-21-0"></span>

Auxiliary Information for [sensory](#page-20-1) Data

#### Format

A data frame with 268 observations on the following 3 variables.

Gender a factor with levels F for females and M for males

Age a factor for age with levels 14 to 24,25 to 34, 35 to 44, and 45 to 55

Consumption a factor for consumption with levels Heavy consumer, Light consumer, and Medium consumer

#### Source

obtained ~~

#### Examples

data(sensory.aux)

<span id="page-21-1"></span>simpca *Simulate Data with a Specific Principal Components Structure and Response Style Contamination*

#### Description

Simulate normally distributed data with specific covariance structure and randomly sampled means. Adds response style contamination.

#### Usage

```
simpca(nr.index = rep(200, 5), m = 10, q = 7, R = rcormat(m = m),err.coeff = 0.1, alphamat = rbind(c(0.5, 2, 4), c(10, 2, 10), c(1, 2, 1),c(4, 2, 0.5), c(0.1, 2, 0.1)][1:length(nr.indv), ], randomize = FALSE)
```
#### <span id="page-22-0"></span>trQnorm 23

# Arguments

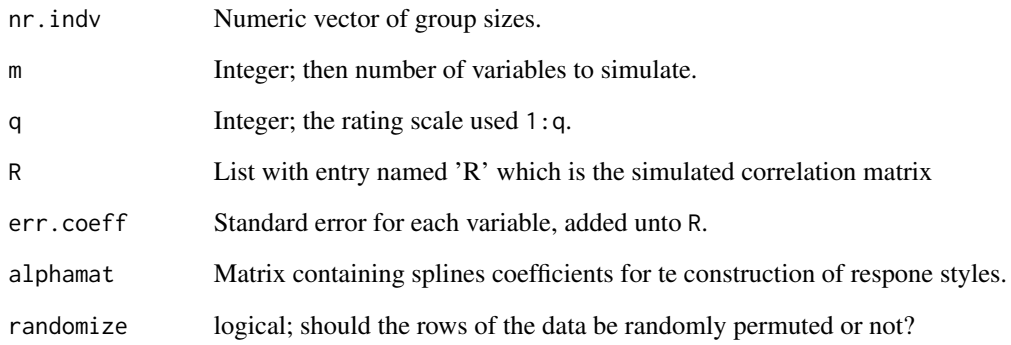

trQnorm *Truncated Normal Quantiles*

# Description

Quantile function of the truncated normal distribution.

# Usage

 $trQnorm(p, mean = 1, sd = 1, a = 0, b = 1)$ 

# Arguments

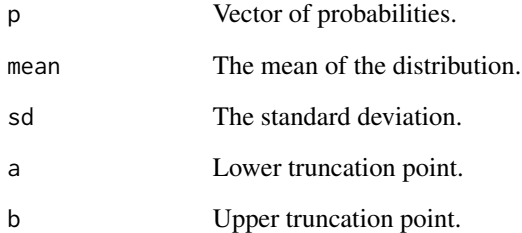

# Author(s)

Pieter C. Schoonees

<span id="page-23-0"></span>

Random numbers from truncated univariate normal.

# Usage

 $trRnorm(n, mu = 0, sd = 1, a = -Inf, b = Inf)$ 

# Arguments

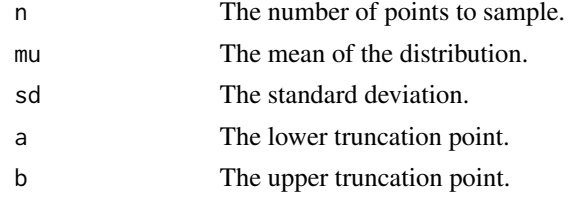

<span id="page-23-1"></span>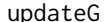

*Update the Grouping Matrix* 

# Description

Updates the grouping matrix.

#### Usage

updateG(G, a, bwts2, Fr.bk, const, n, m, q, random = FALSE, info.level = 3)

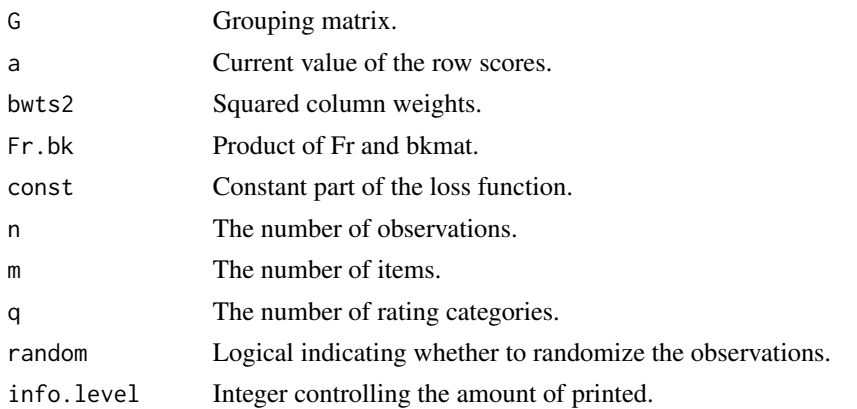

#### $updateG$  25

# Author(s)

Pieter Schoonees

# <span id="page-25-0"></span>Index

∗Topic datasets sensory, [21](#page-20-0) sensory.aux, [22](#page-21-0) ∗Topic multivariate cds, [5](#page-4-0) cds.sim, [7](#page-6-0) createcdsdata, [11](#page-10-0) datsim, [11](#page-10-0) G.start, [12](#page-11-0) gen.cop, [13](#page-12-0) group.ALS, [15](#page-14-0) ispline, [16](#page-15-0) Lfun, [16](#page-15-0) Lfun.G.upd, [17](#page-16-0) trQnorm, [23](#page-22-0) trRnorm, [24](#page-23-0) updateG, [24](#page-23-0) ∗Topic package cds-package, [2](#page-1-0) ∗Topic splines create.rs, [10](#page-9-0) ∗Topic utility calc.wt.bubbles, [4](#page-3-0) clean.scales, [9](#page-8-0) create.ind, [10](#page-9-0) plot.cds, [18](#page-17-0) print.cds, [19](#page-18-0) addbounds, [3](#page-2-0) approxloads, [4](#page-3-0) as.matrix, *[3](#page-2-0)* calc.wt.bubbles, [4,](#page-3-0) *[18](#page-17-0)* cds, [5,](#page-4-0) *[9](#page-8-0)*, *[14](#page-13-0)* cds-package, [2](#page-1-0) cds.sim, [7](#page-6-0) cl\_agreement, *[9](#page-8-0)* cl\_class\_ids.cds, [9](#page-8-0) cl\_class\_ids.cdsdata *(*cl\_class\_ids.cds*)*, [9](#page-8-0)

clean.scales, [9](#page-8-0) copClayton, *[13](#page-12-0)* create.ind, [10](#page-9-0) create.rs, [10](#page-9-0) createcdsdata, *[8](#page-7-0)*, [11](#page-10-0) datsim, [11](#page-10-0) G.start, [12](#page-11-0) gen.cop, [13](#page-12-0) genPCA, [14](#page-13-0) group.ALS, [15](#page-14-0) indmat, [15](#page-14-0) is.cl\_hard\_partition.cds *(*cl\_class\_ids.cds*)*, [9](#page-8-0) is.cl\_hard\_partition.cdsdata *(*cl\_class\_ids.cds*)*, [9](#page-8-0) is.cl\_partition.cds *(*cl\_class\_ids.cds*)*,  $\mathbf{Q}$ is.cl\_partition.cdsdata *(*cl\_class\_ids.cds*)*, [9](#page-8-0) ispline, [16](#page-15-0) legend, *[18](#page-17-0)* Lfun, [16](#page-15-0) Lfun.G.upd, [17](#page-16-0) lsei, *[6](#page-5-0)*, *[13](#page-12-0)*, *[15](#page-14-0)* matplot, *[18](#page-17-0)* orthprocr, *[4](#page-3-0)*, [17](#page-16-0) plot, *[12](#page-11-0)* plot.cds, [18,](#page-17-0) *[19](#page-18-0)* plot.cdslist, [19](#page-18-0) points, *[18](#page-17-0)* print.cds, [19](#page-18-0) print.cdsdata, [20](#page-19-0)

rcormat, [20](#page-19-0)

#### INDEX 27

rcovmat , [21](#page-20-0) sensory , [21](#page-20-0) , *[22](#page-21-0)* sensory.aux, [22](#page-21-0) simpca , *[14](#page-13-0)* , [22](#page-21-0) trQnorm , [23](#page-22-0) trRnorm , [24](#page-23-0)

updateG , *[13](#page-12-0)* , [24](#page-23-0)